## **Demandes**

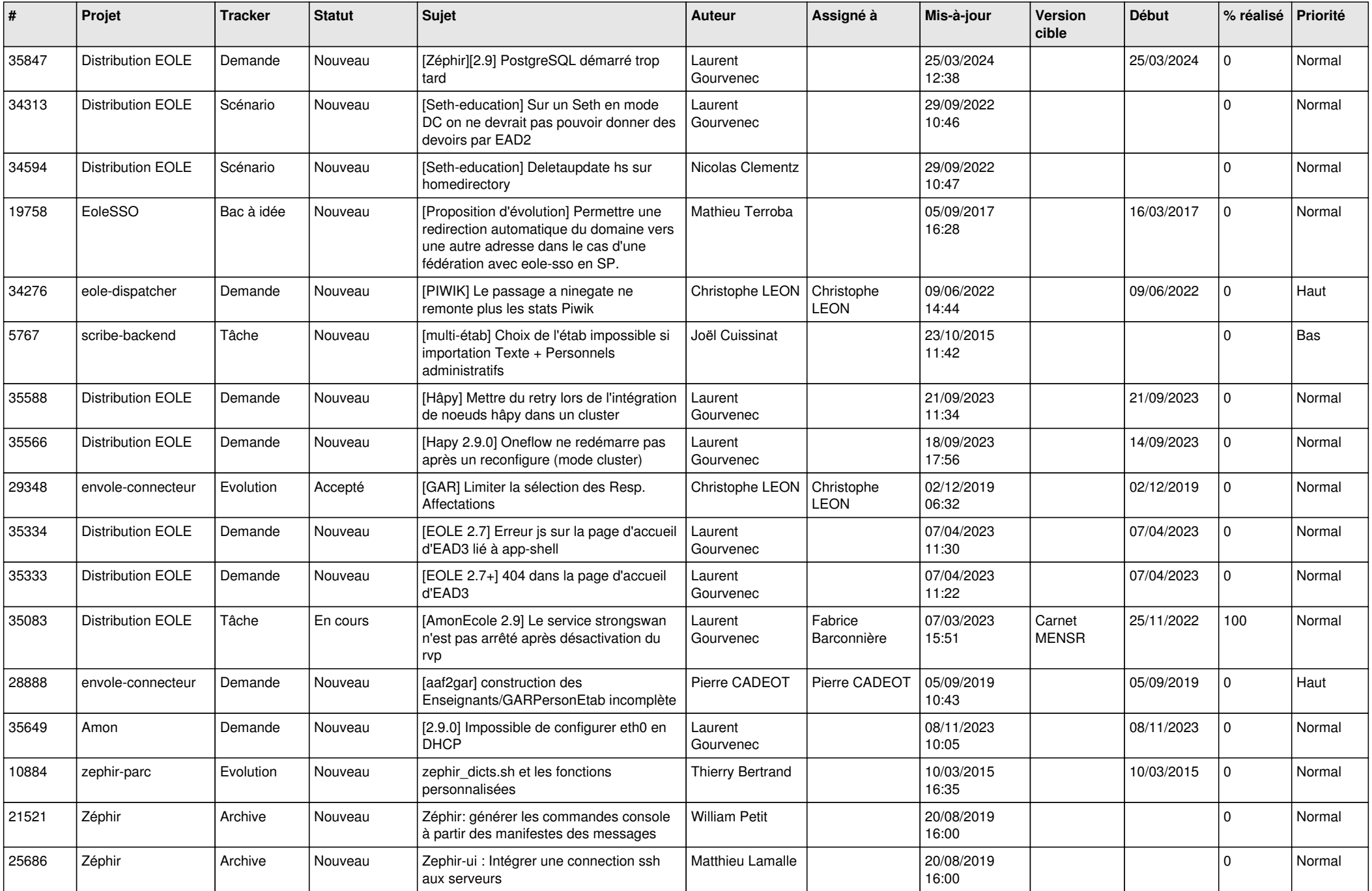

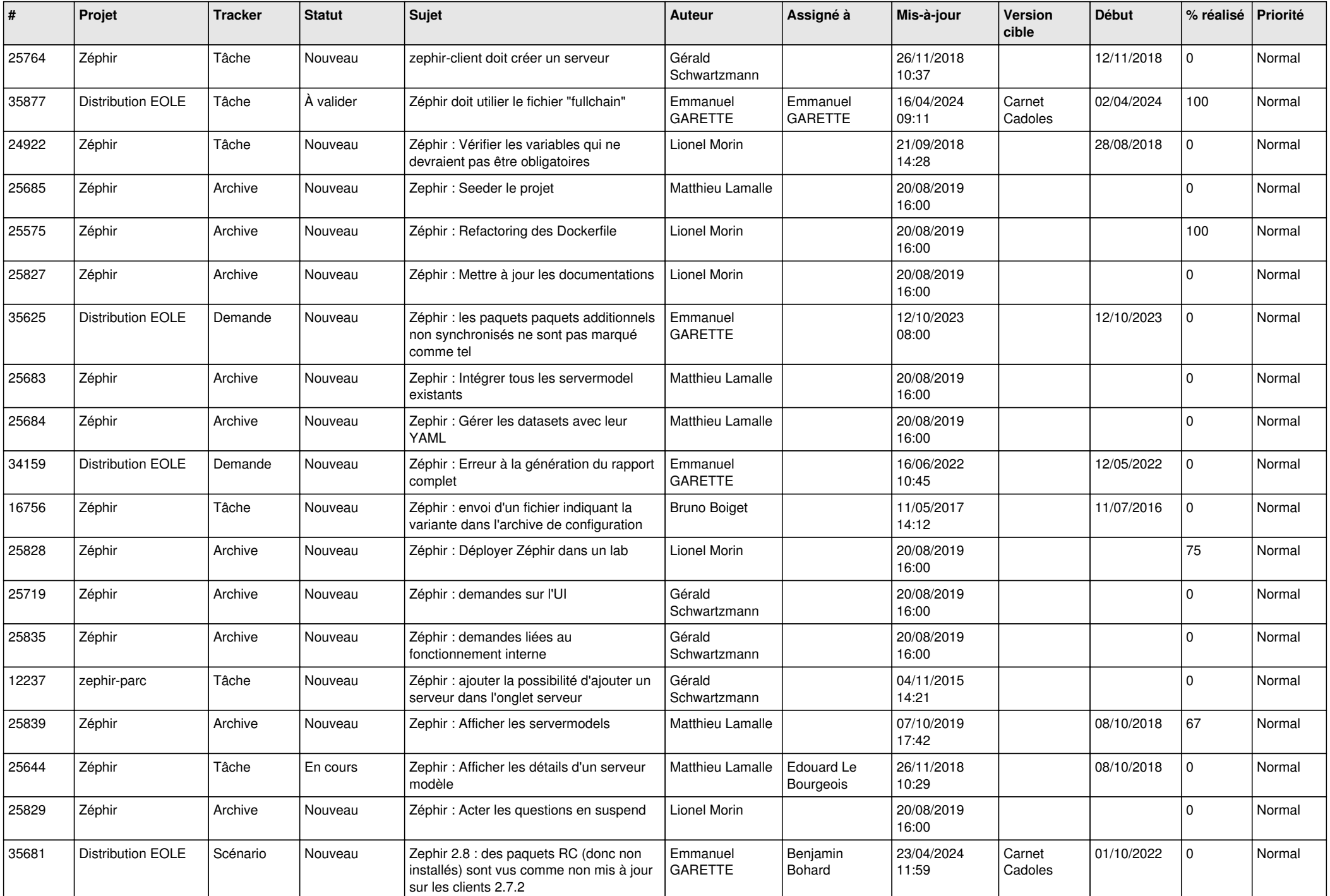

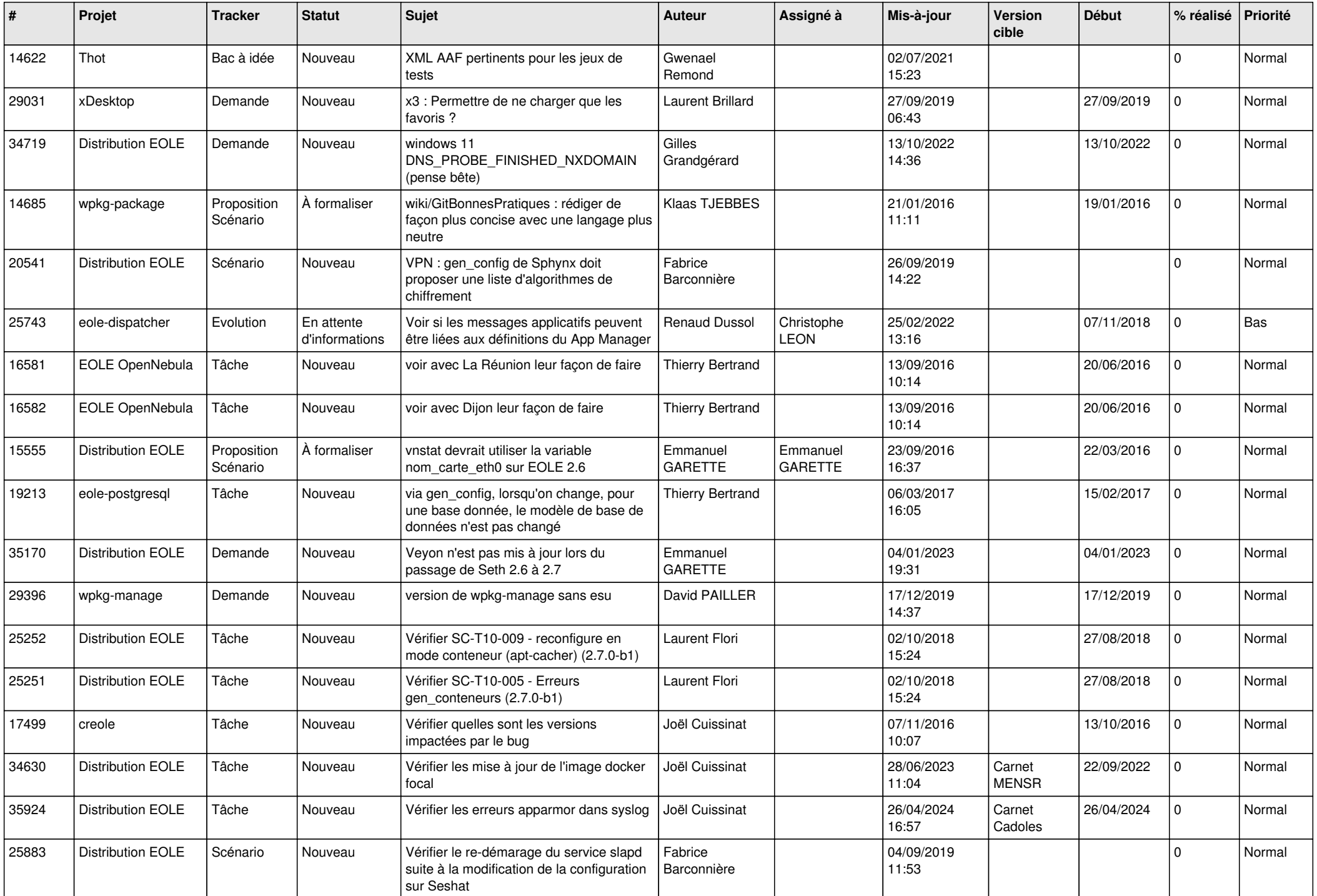

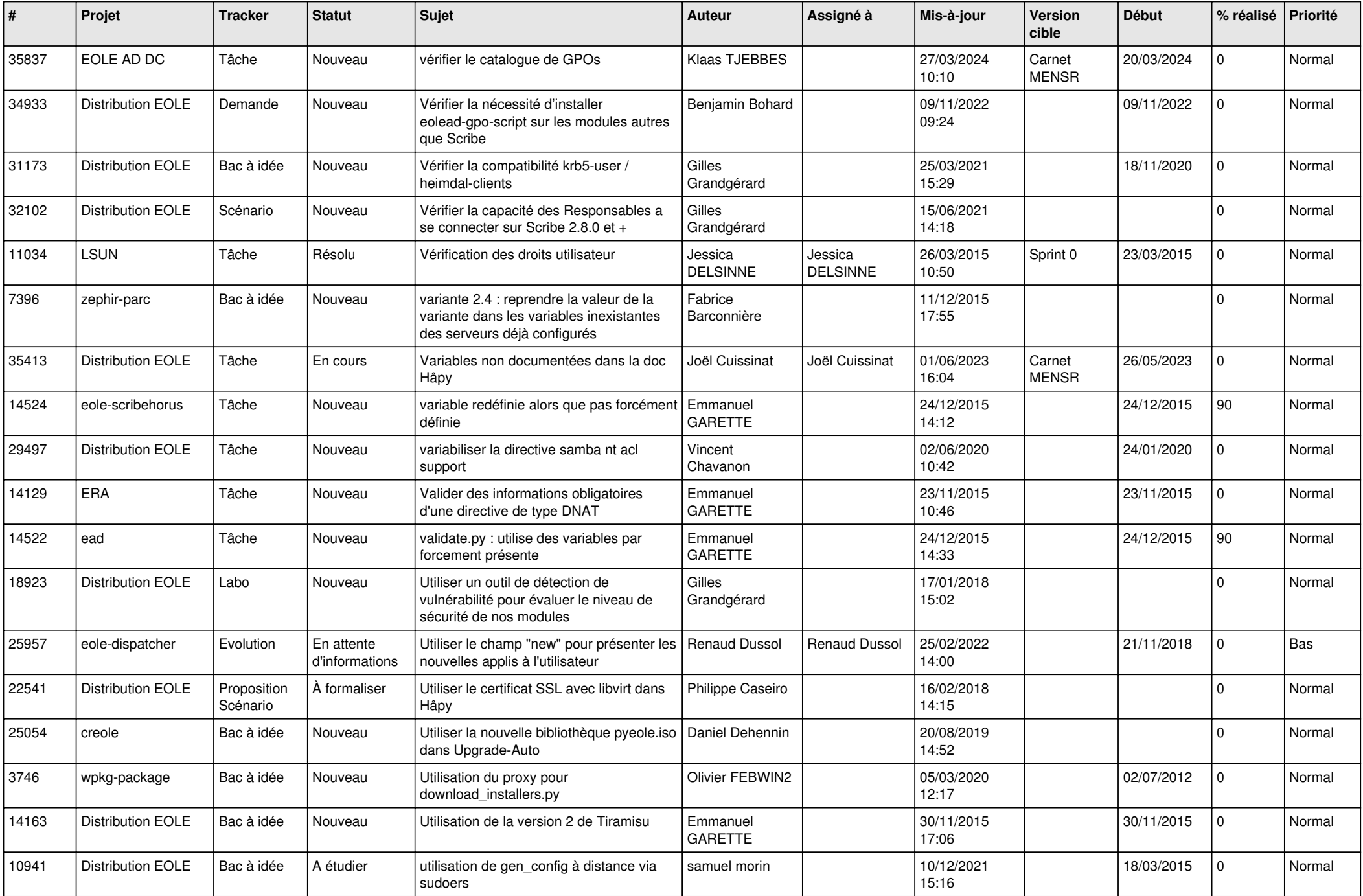

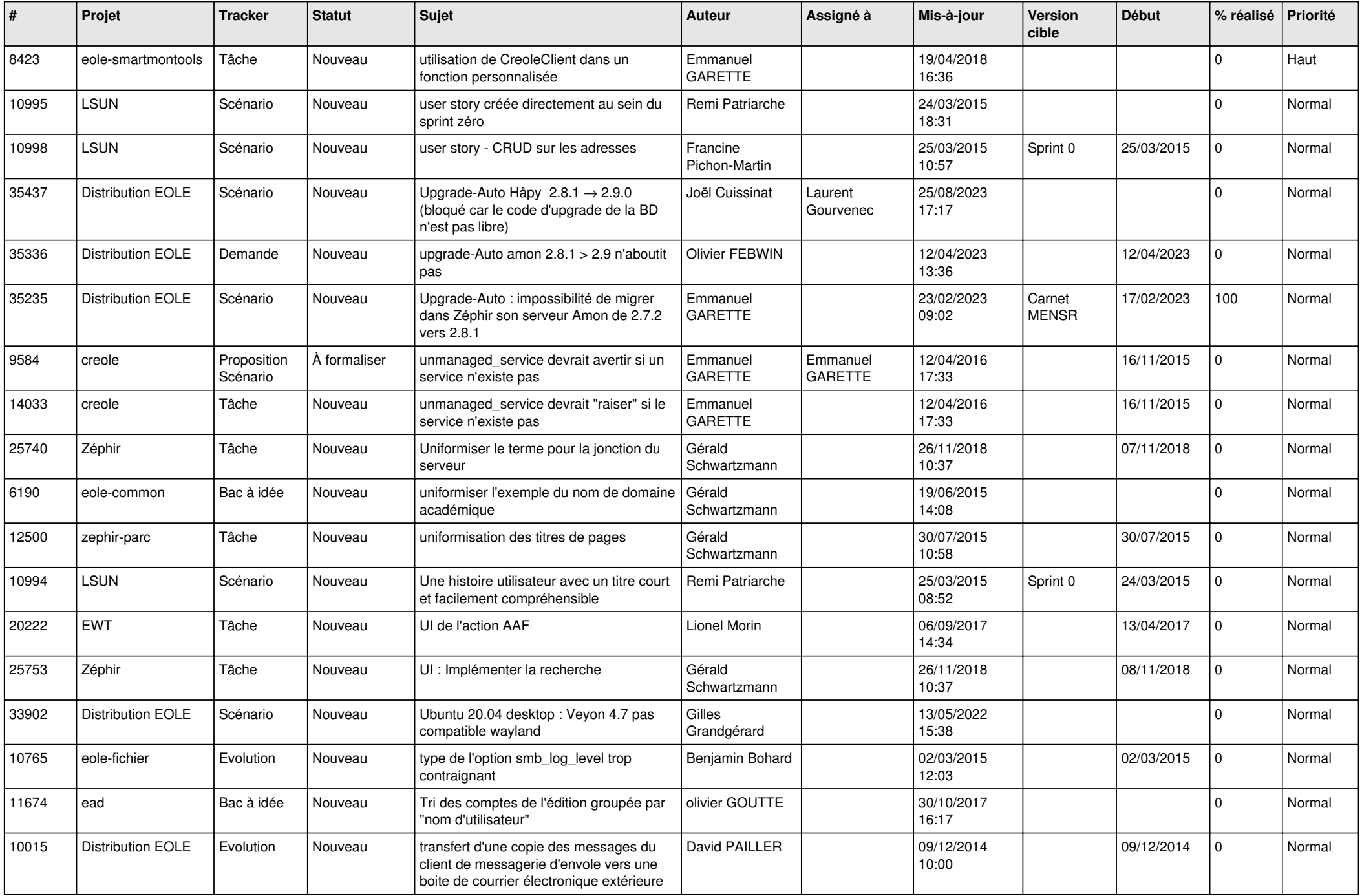

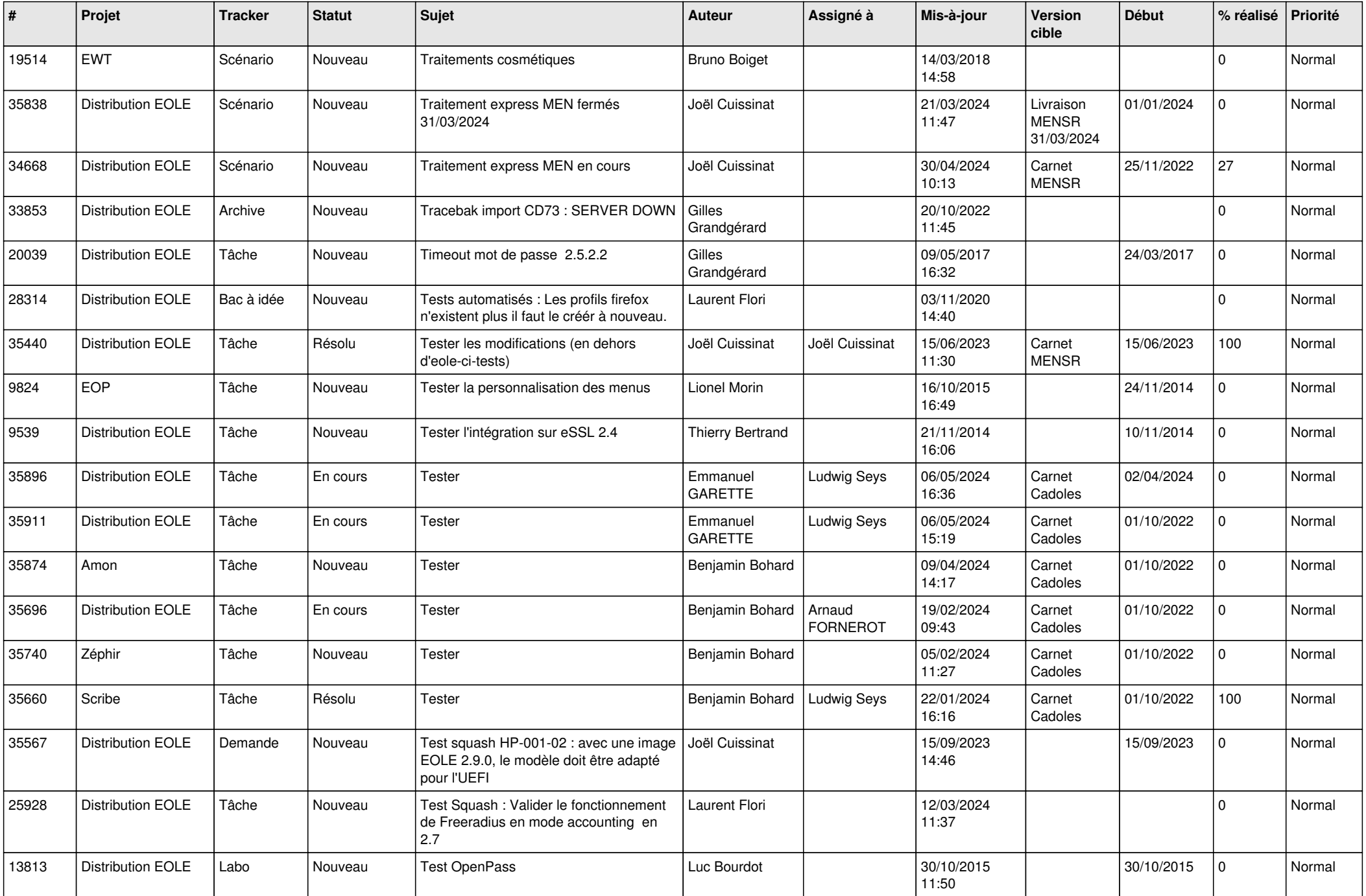

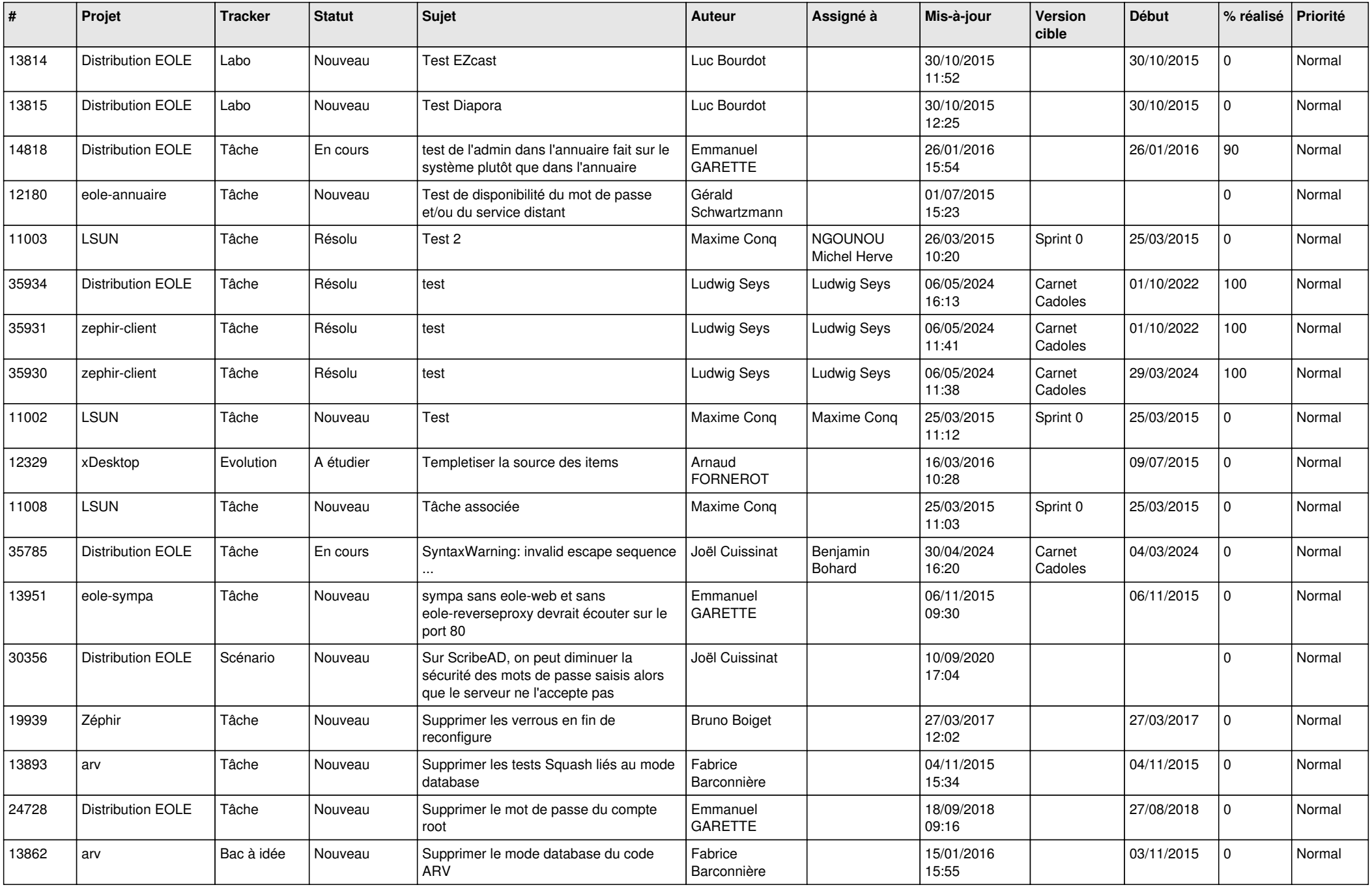

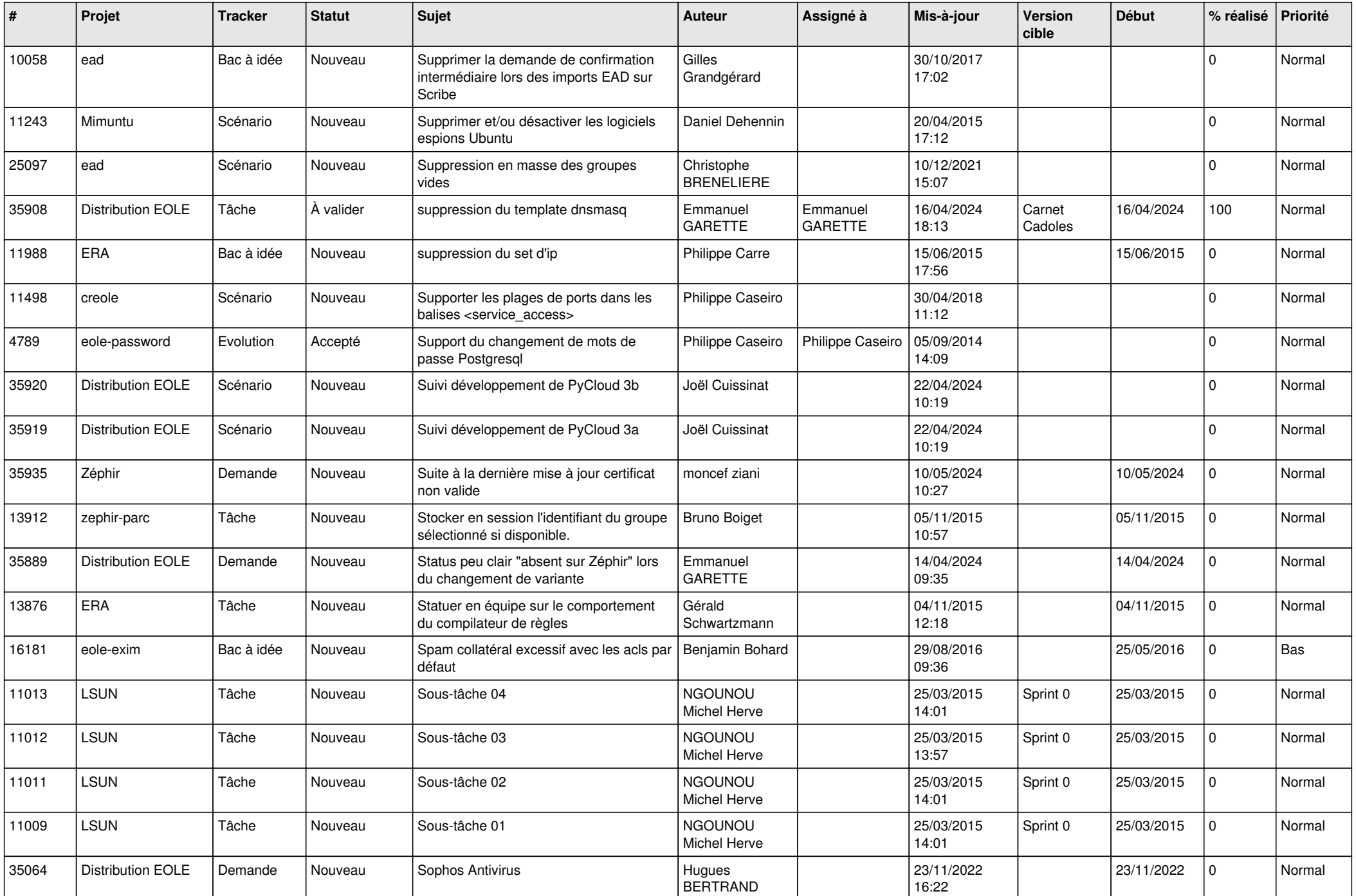

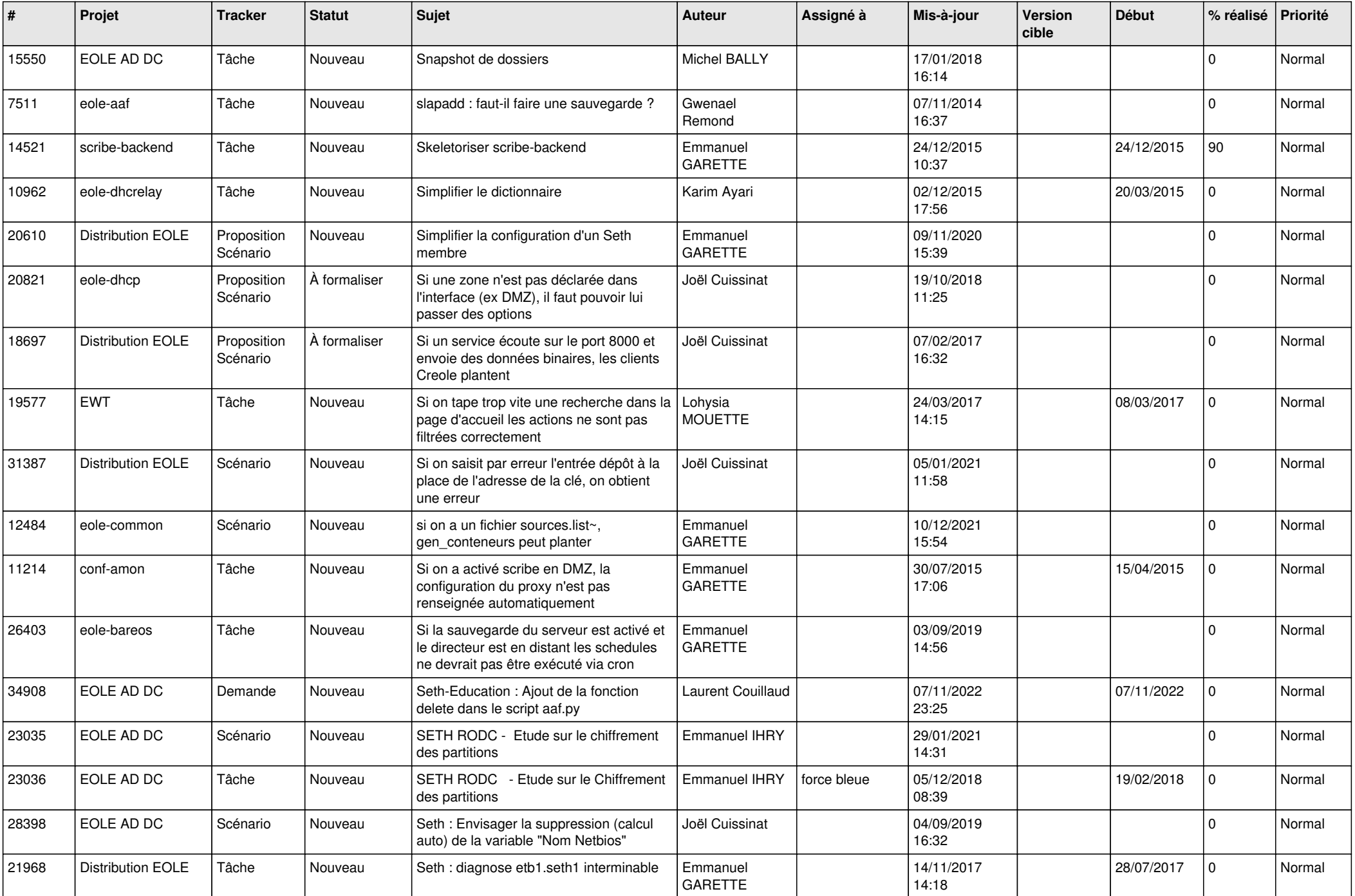

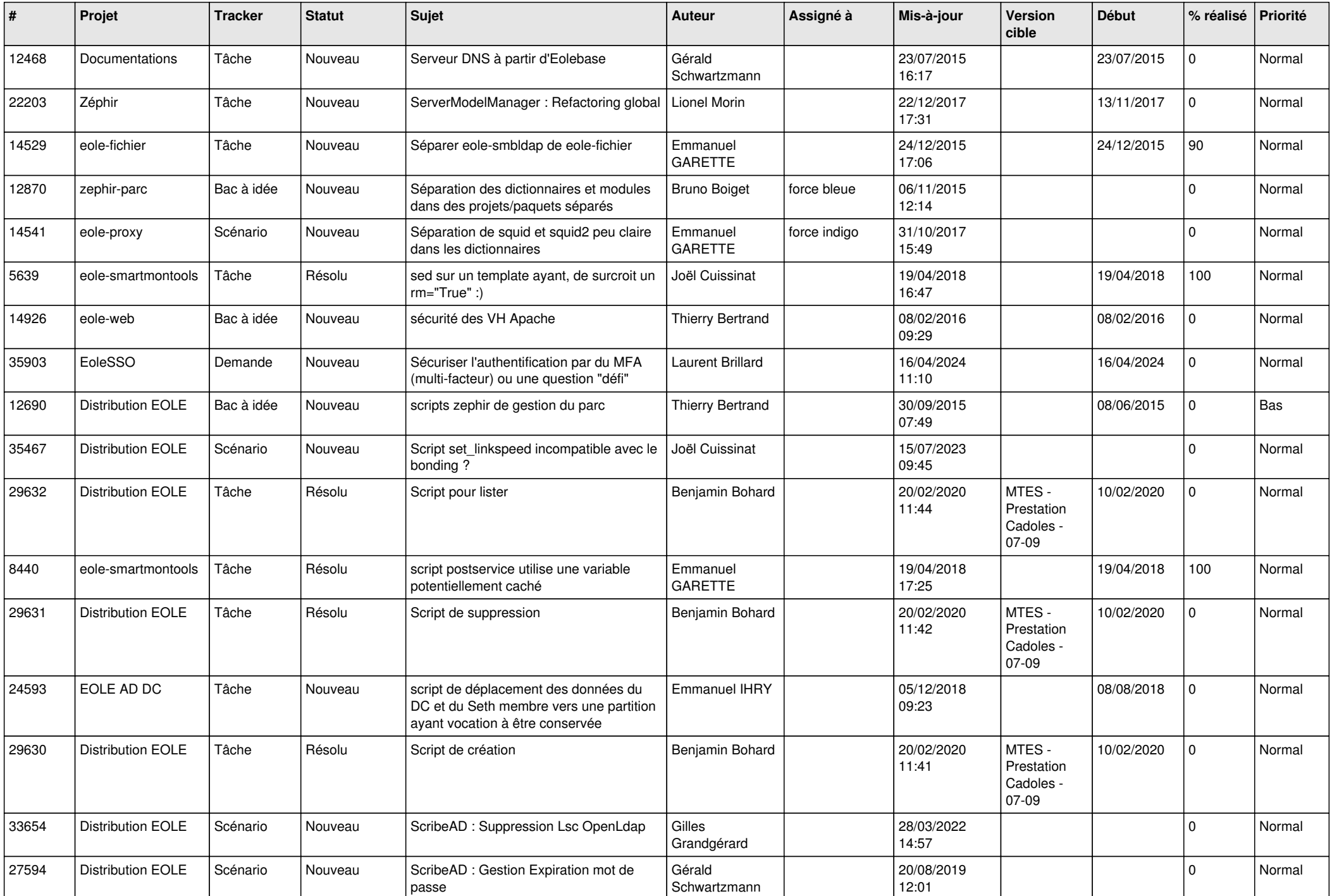

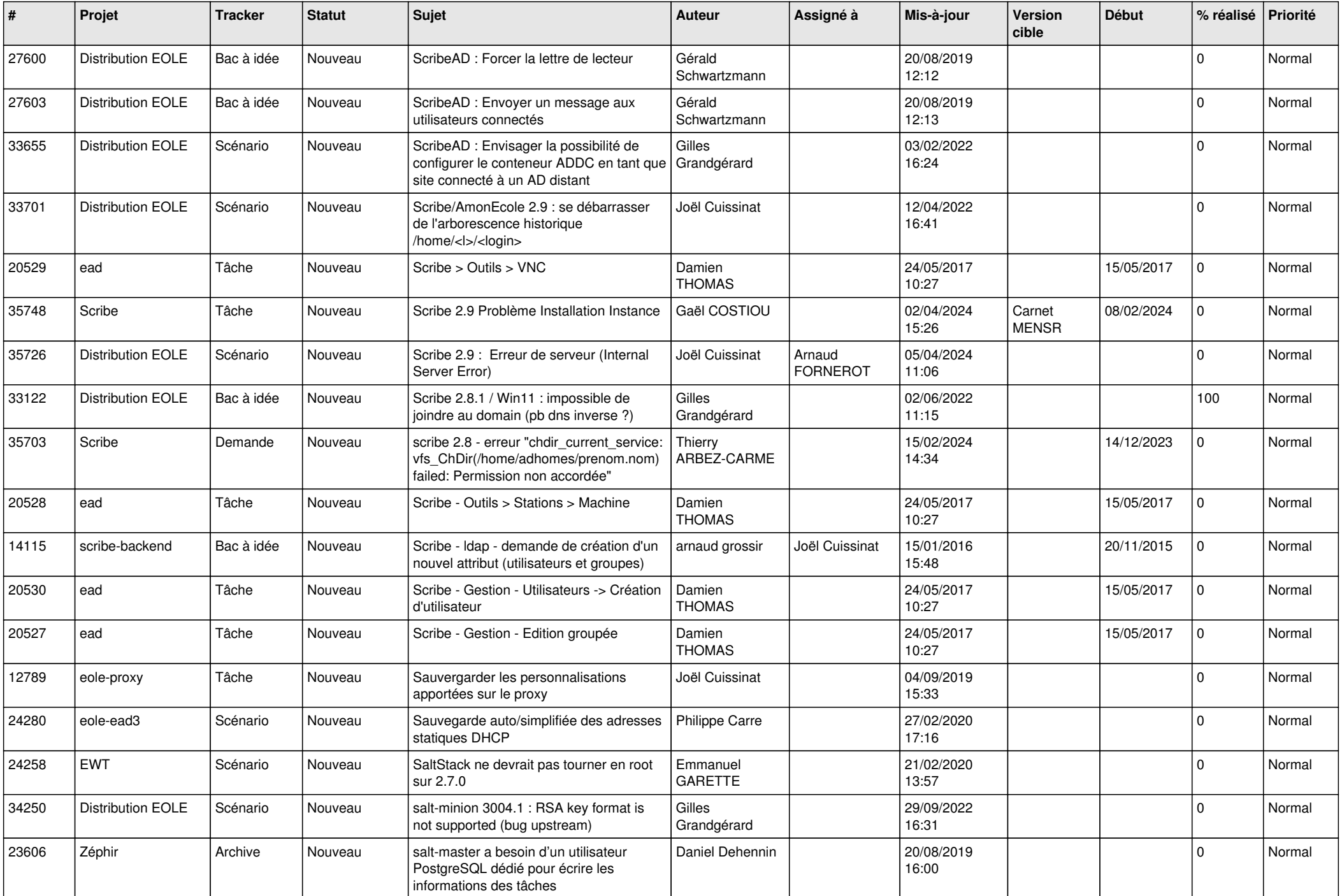

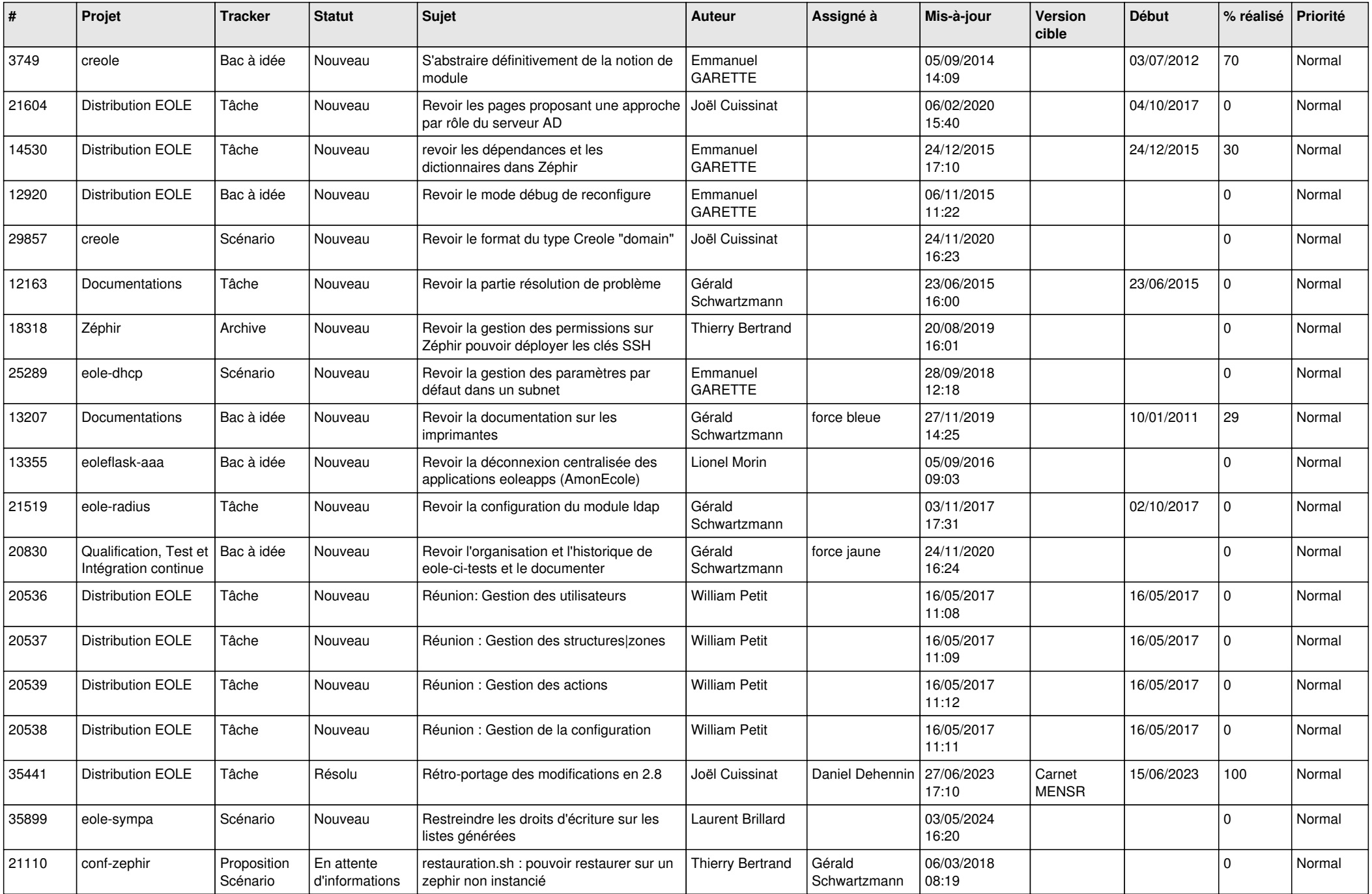

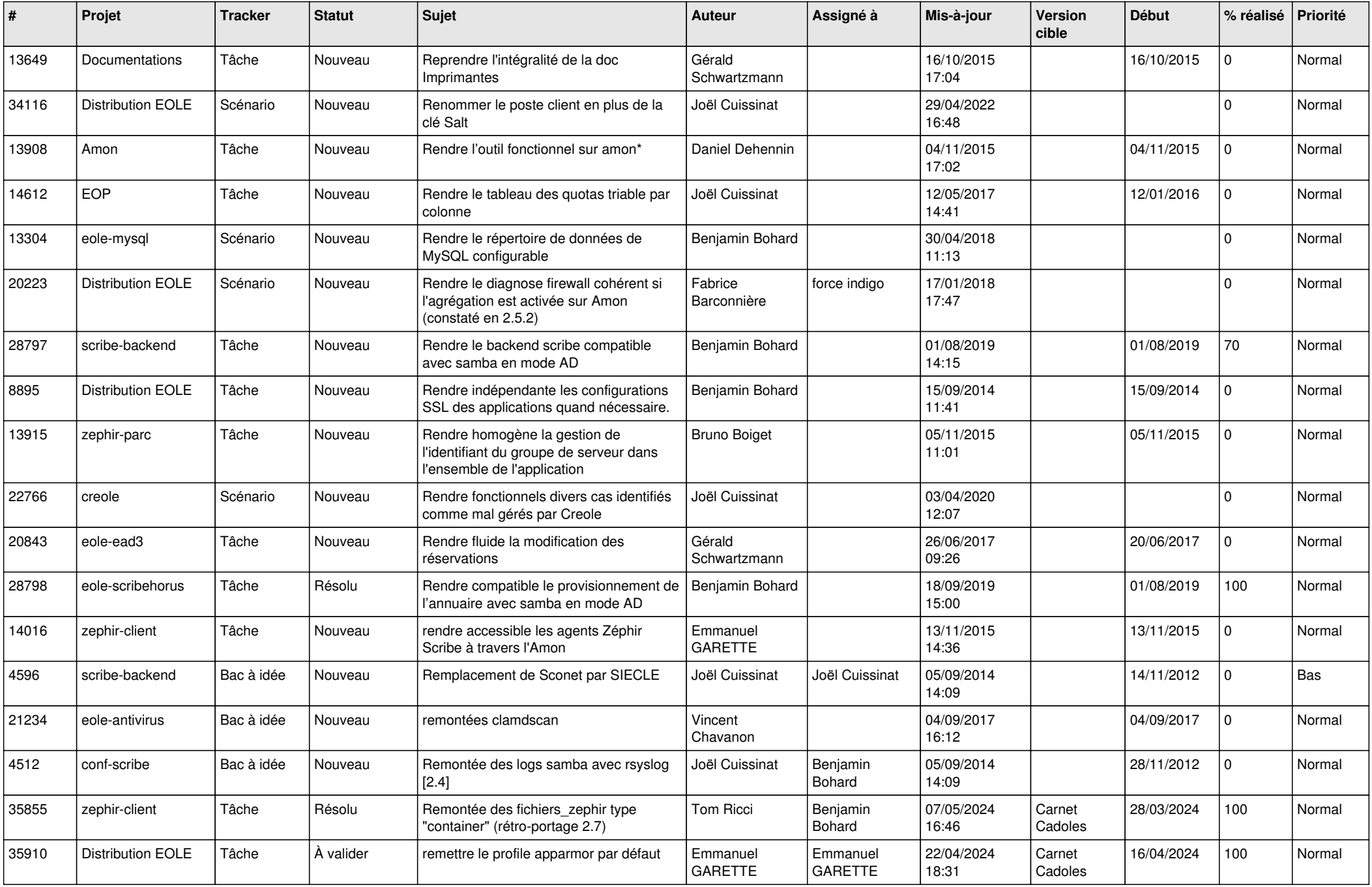

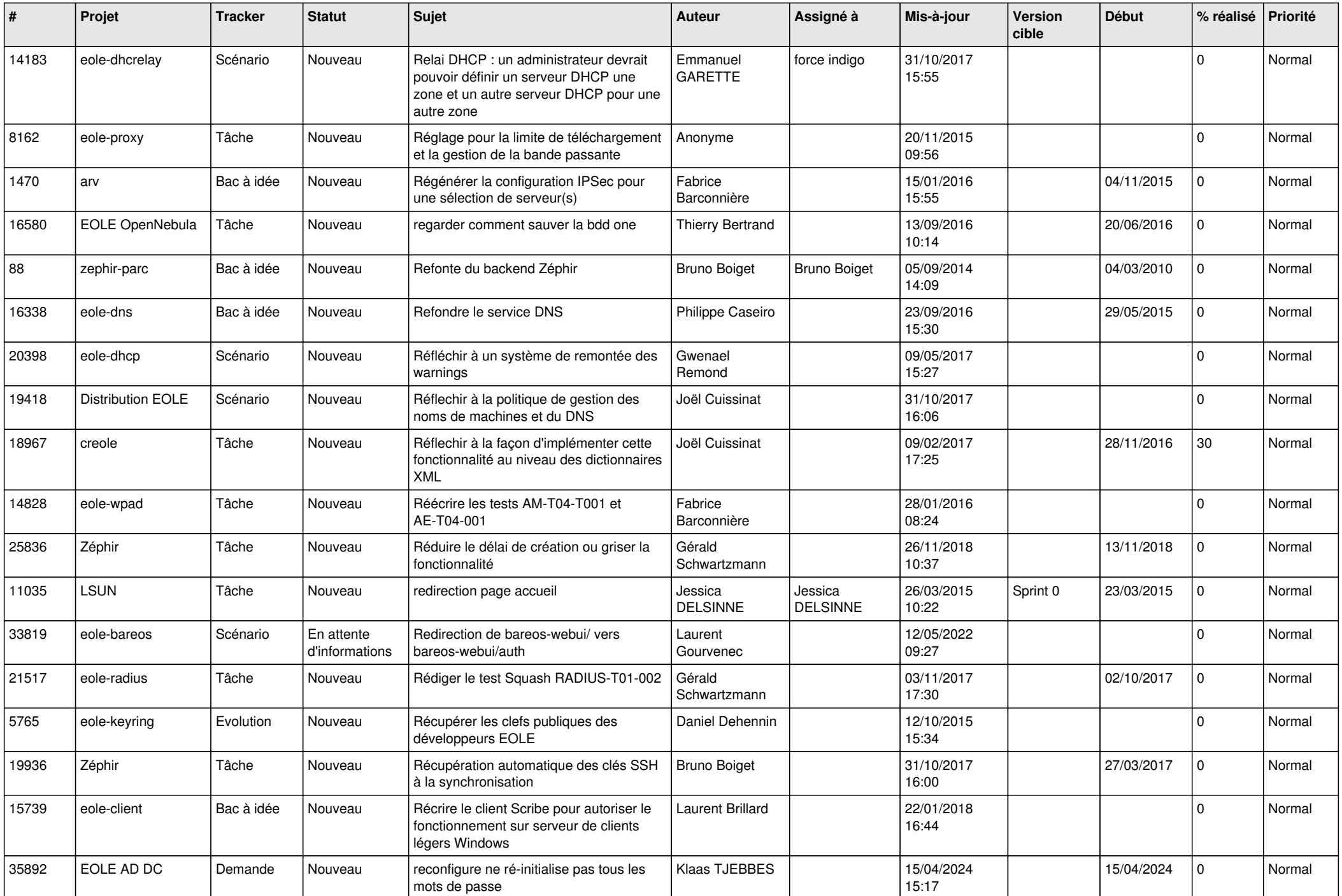

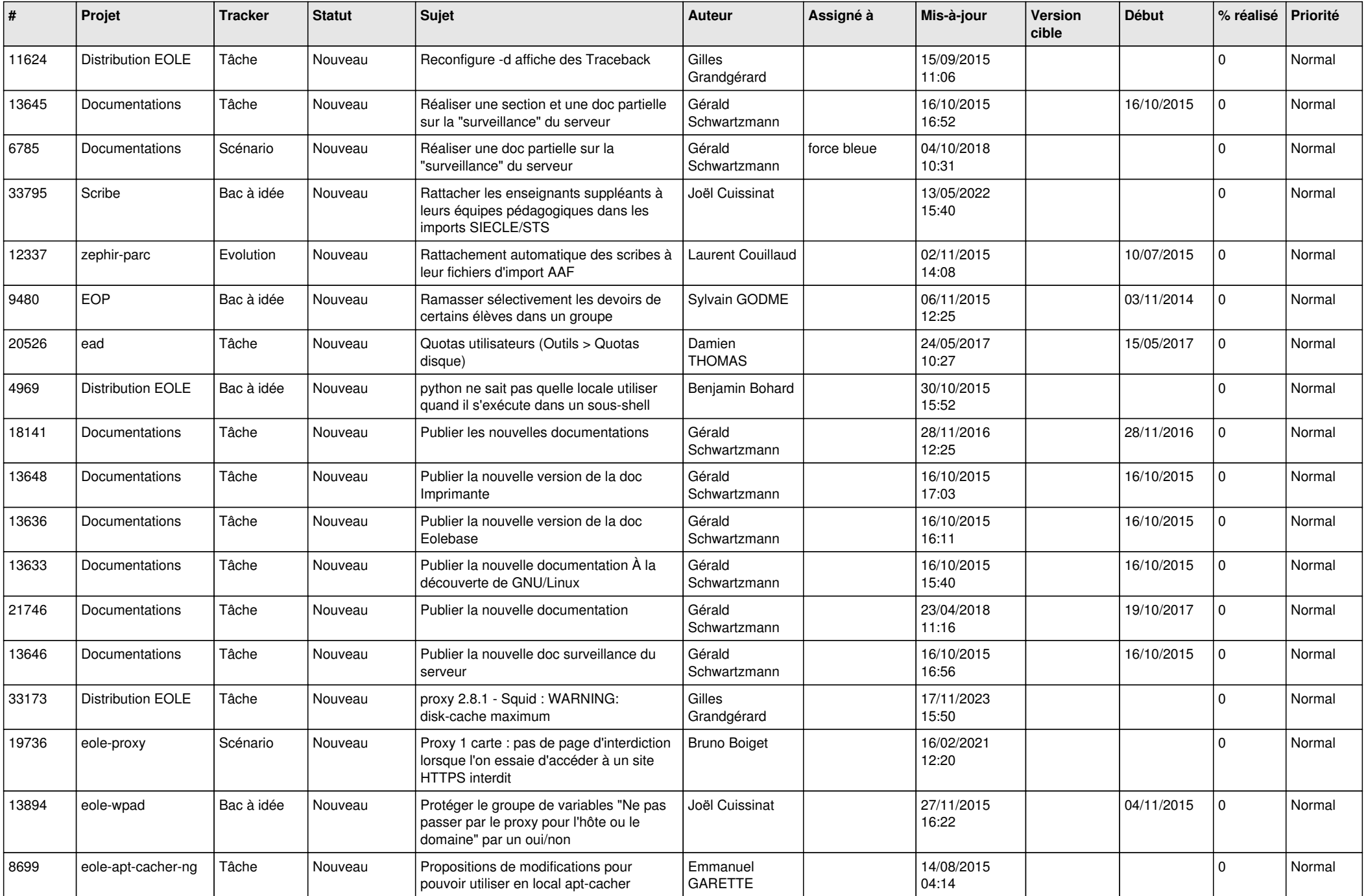

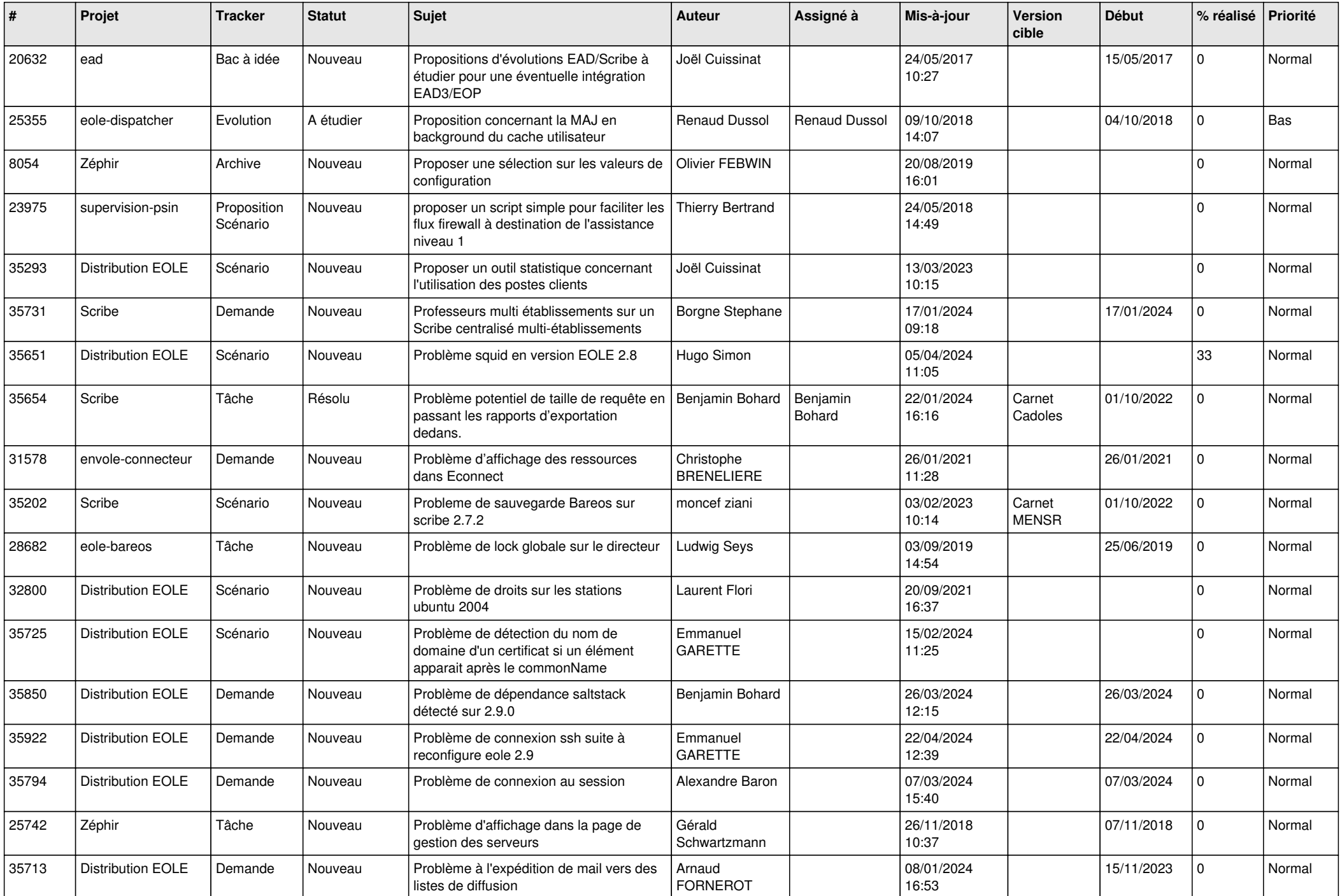

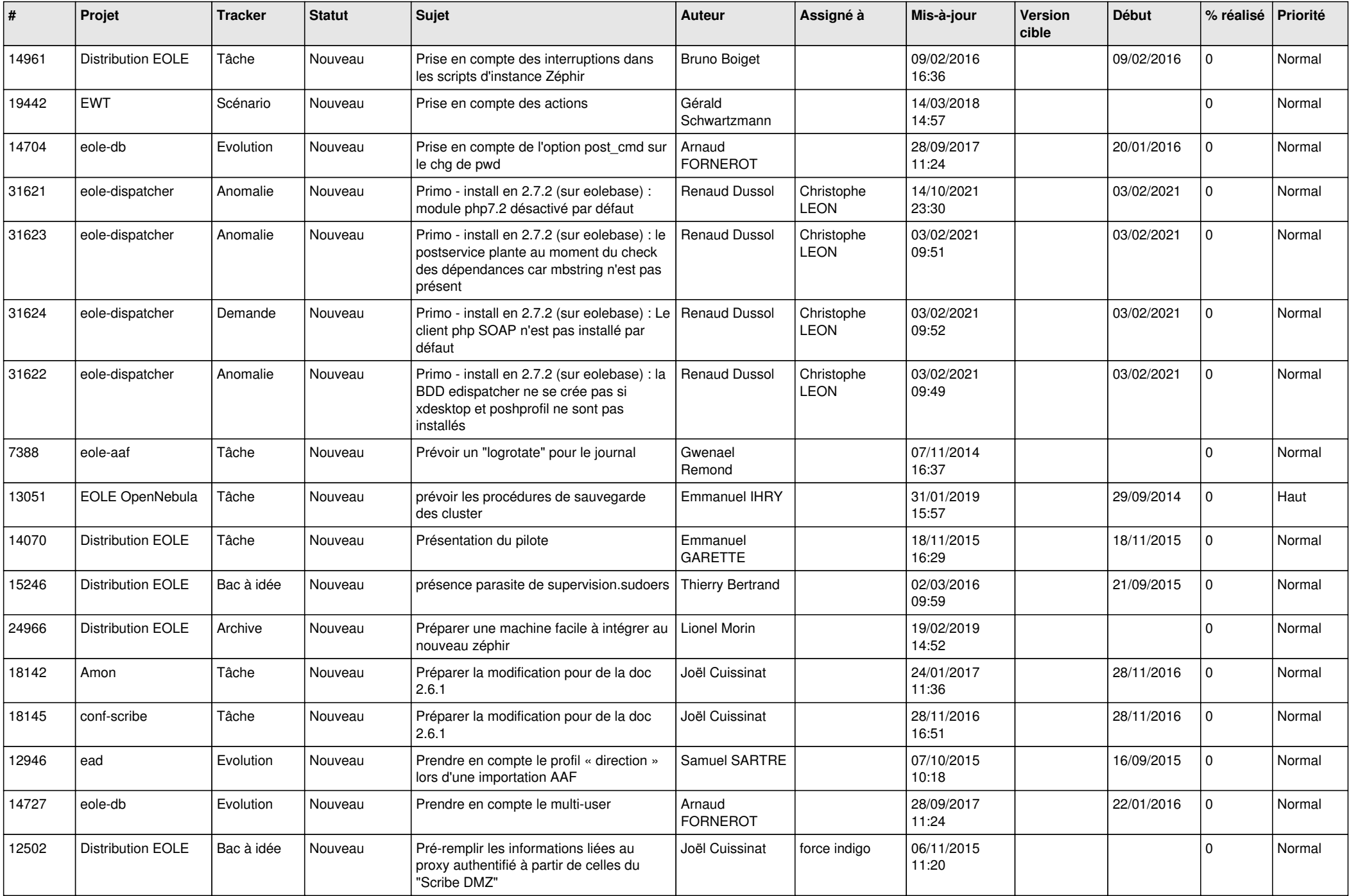

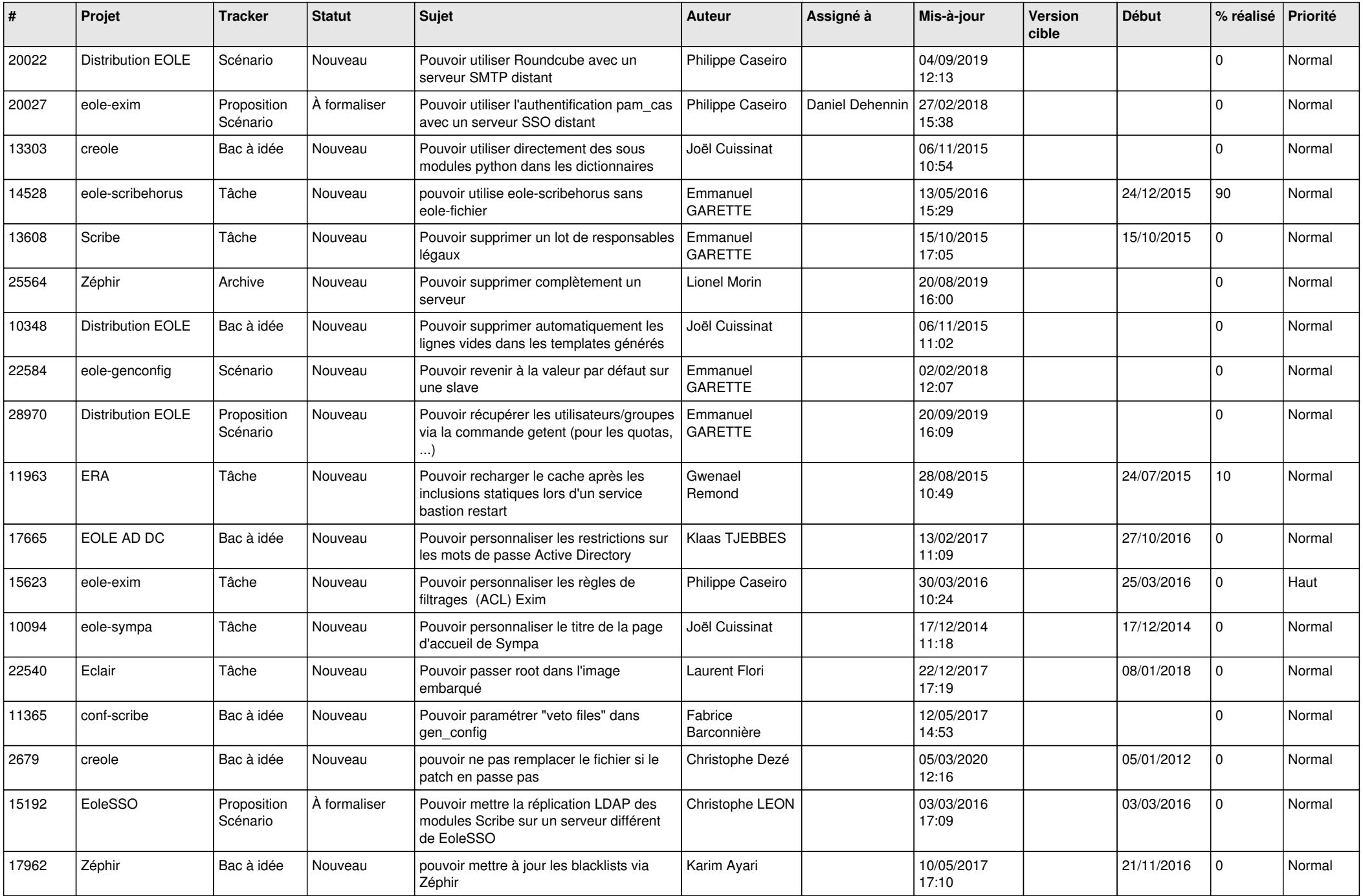

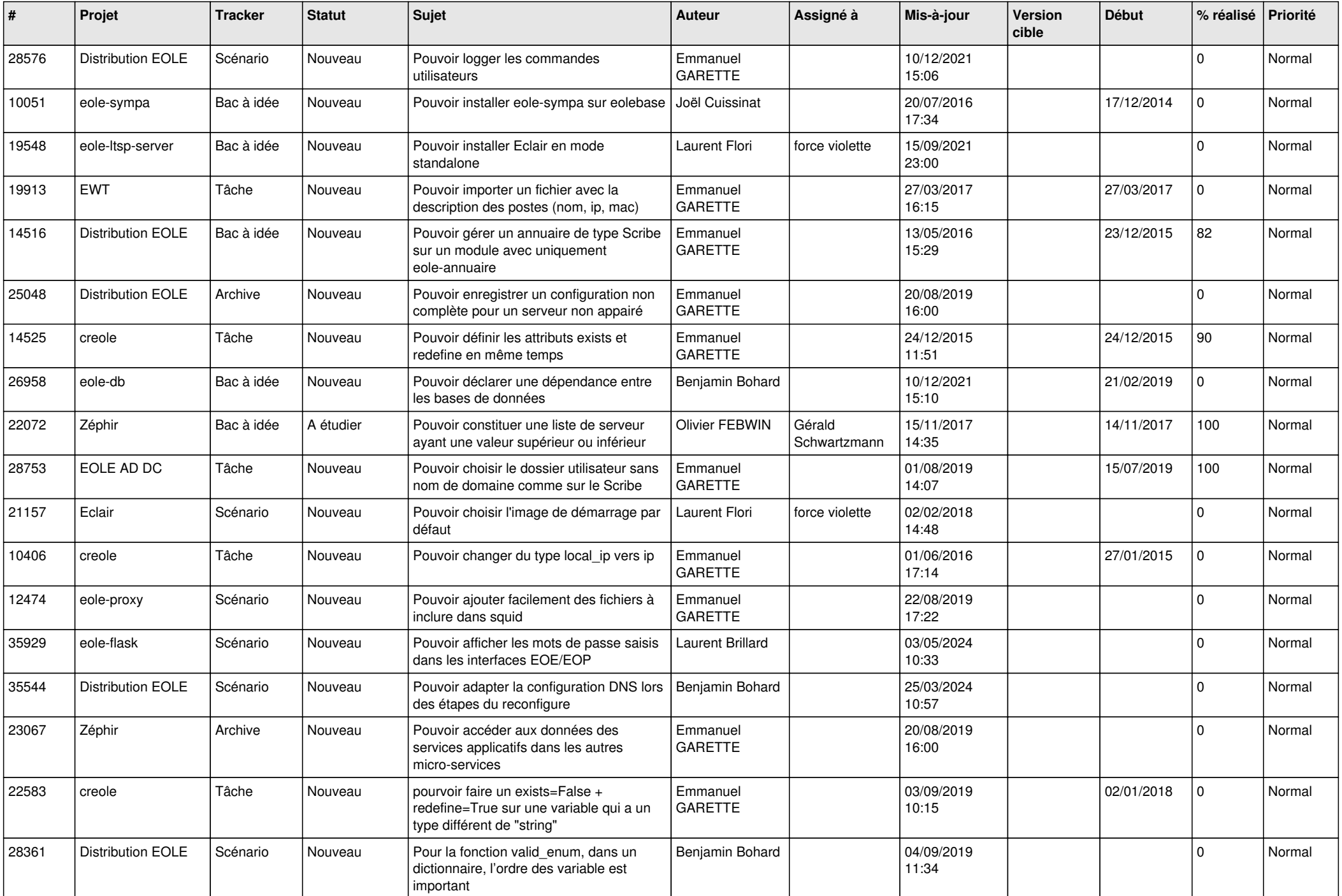

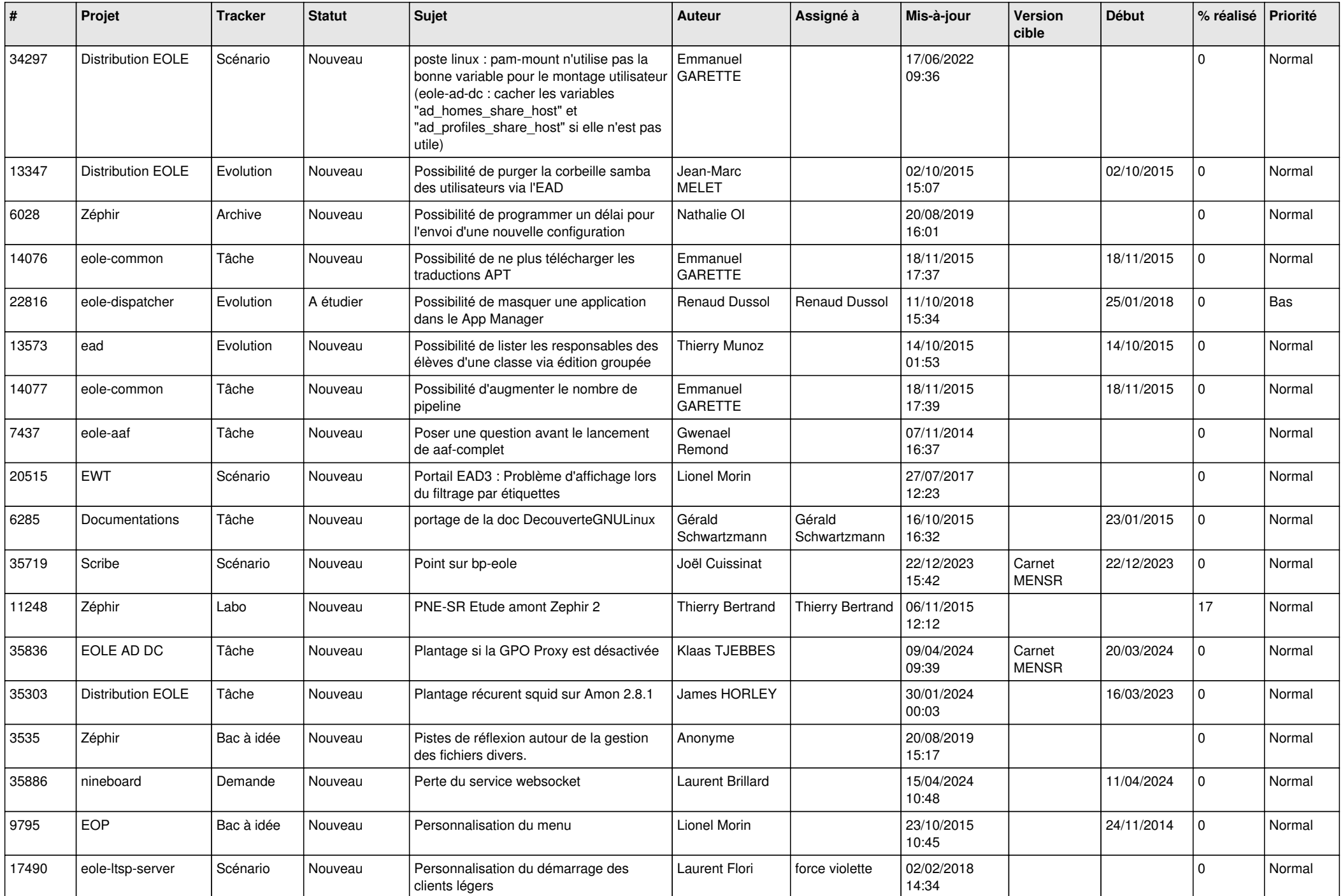

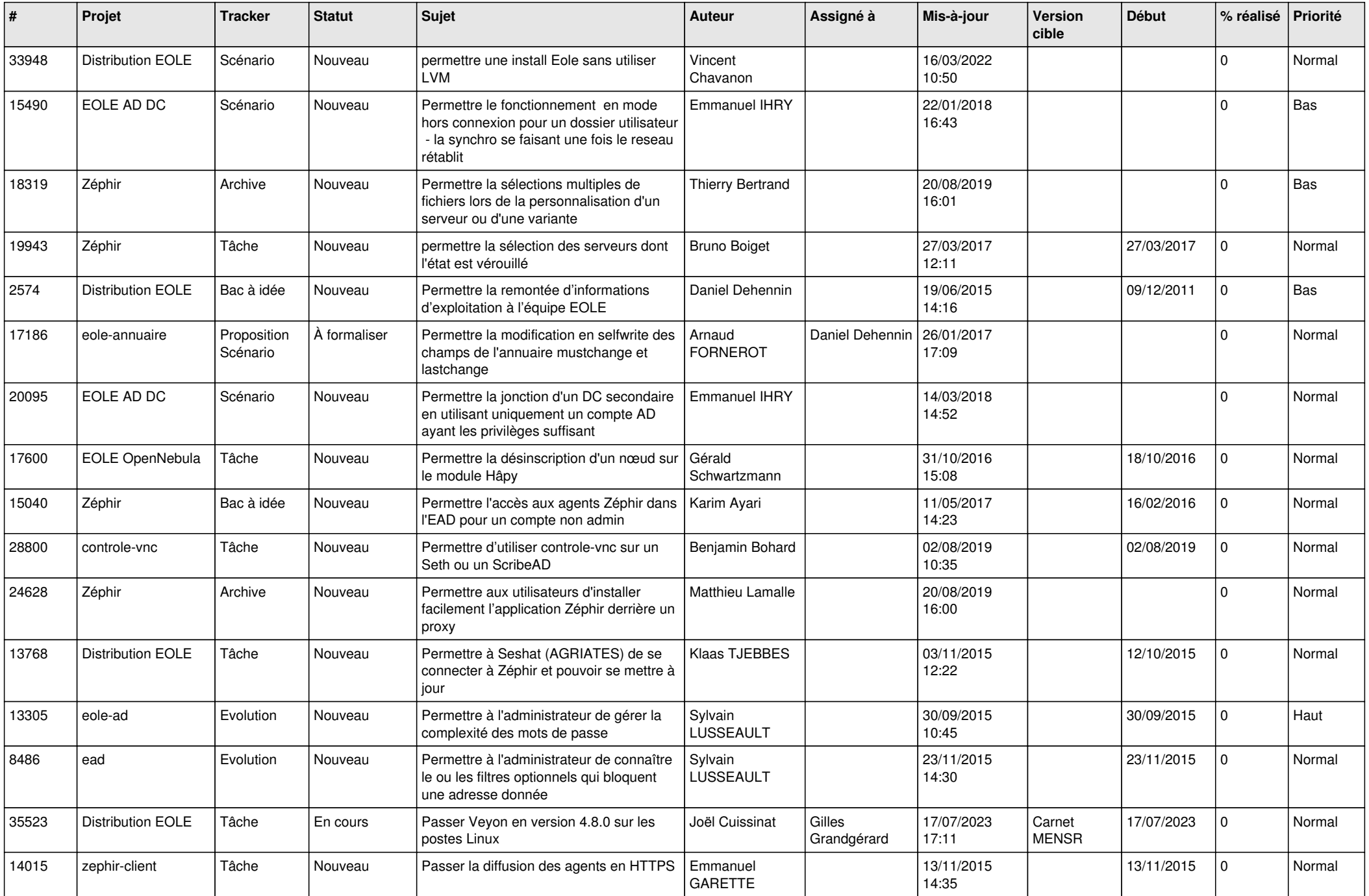

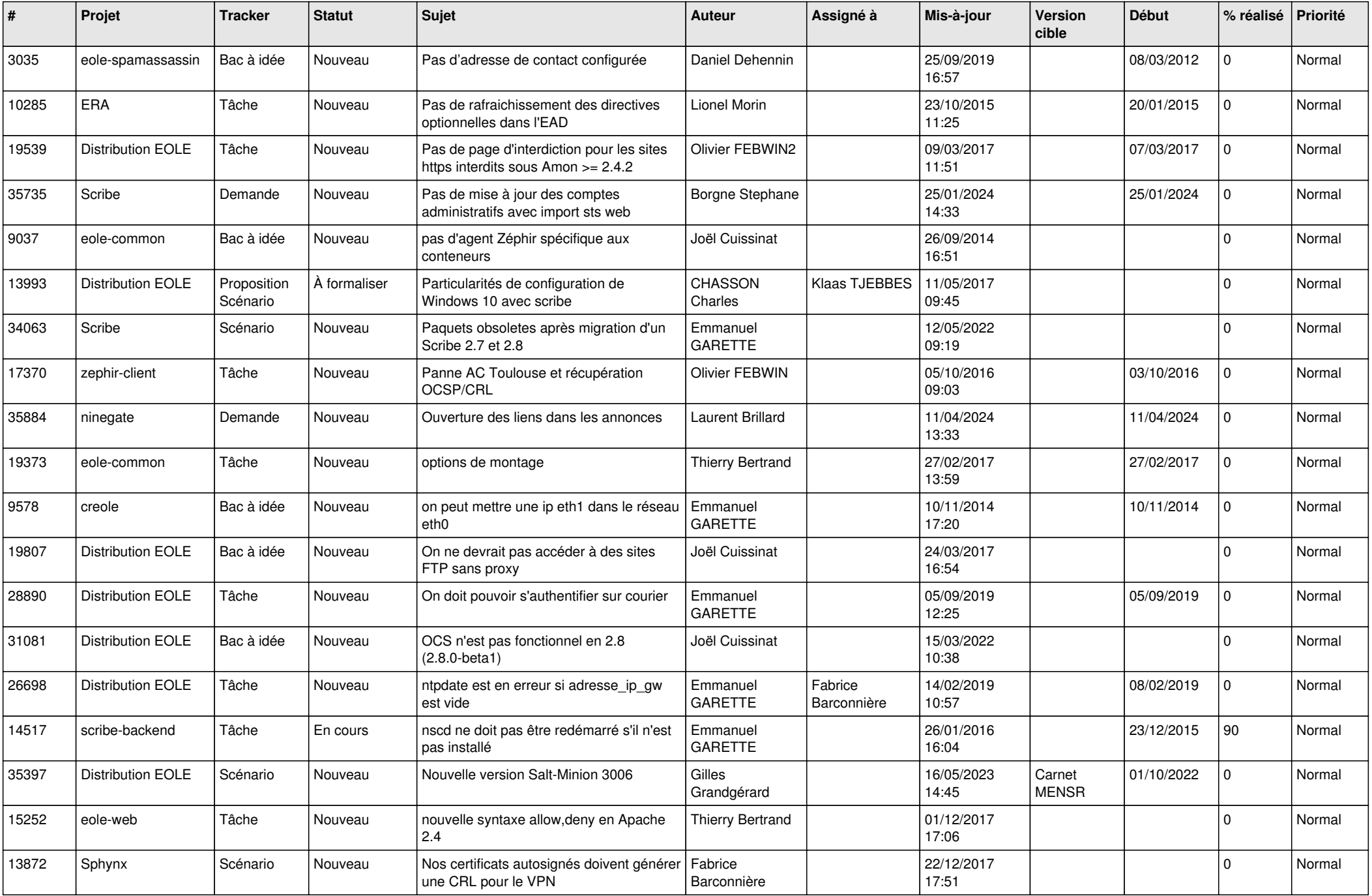

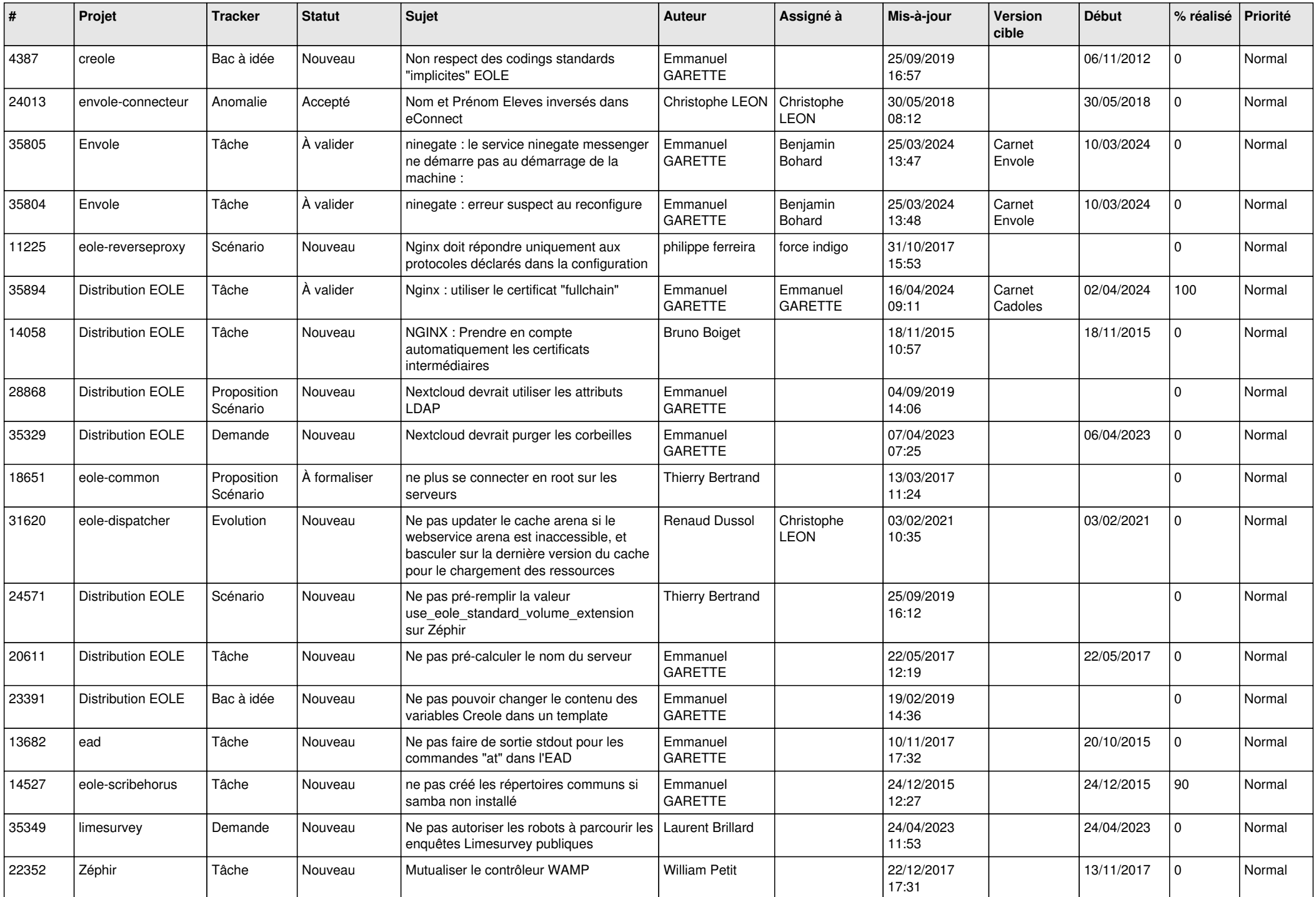

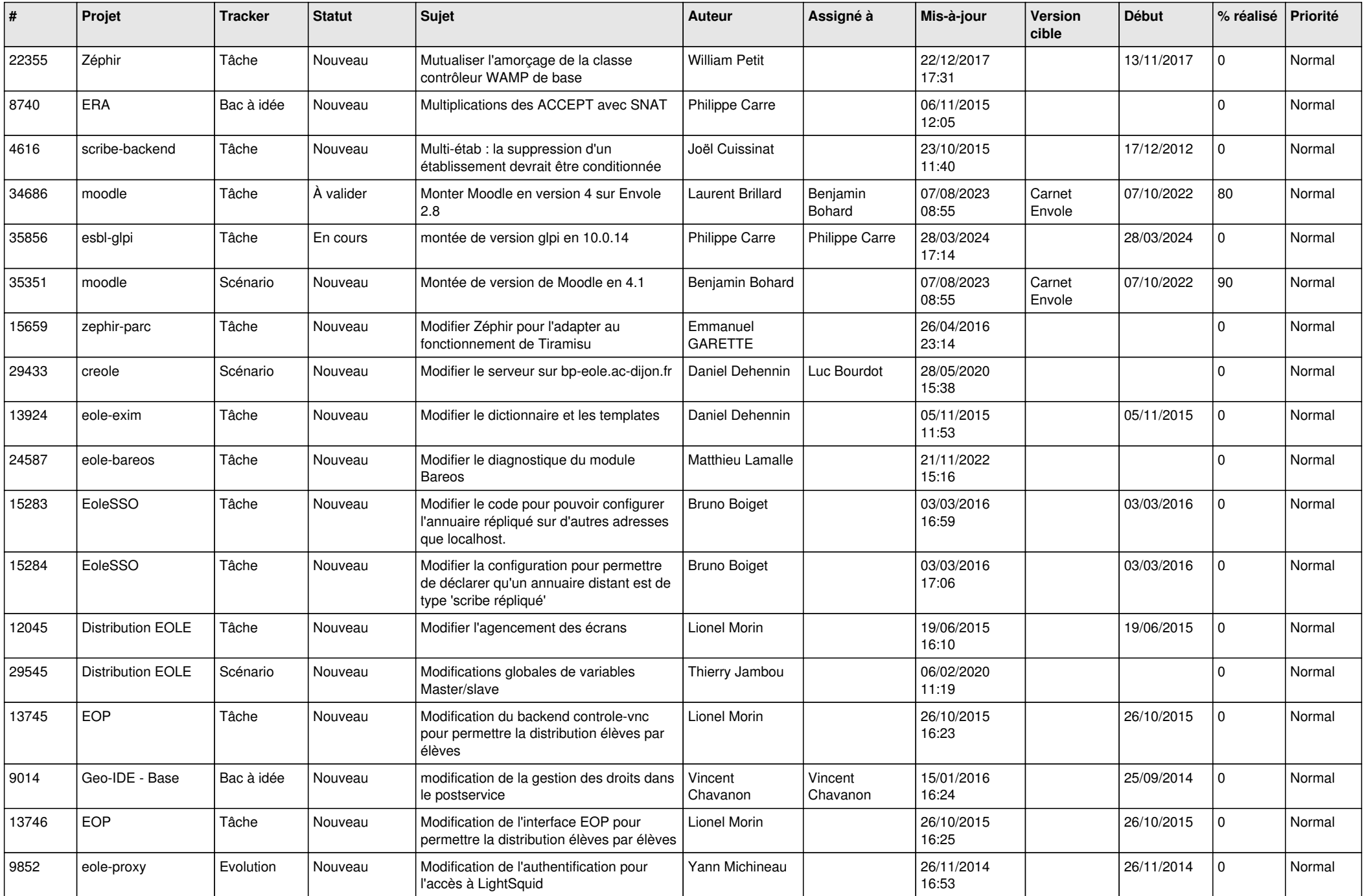

![](_page_24_Picture_614.jpeg)

![](_page_25_Picture_605.jpeg)

![](_page_26_Picture_605.jpeg)

![](_page_27_Picture_450.jpeg)

**...**